#### **LaTeX and Mac OS X**

Kevin O'Malley http://ai.eecs.umich.edu/people/omalley omalley@umich.edu

Practical TeX 2004, San Francisco, CA.

#### **Overview**

- What is Mac OS X
- Things You Can Do Under Mac OS X
- Mac OS X LAT<sub>E</sub>X Implementations
- Mac OS X Front Ends
- Mac OS X LAT<sub>F</sub>X Implementations/Front Ends
- Unix-based Programs
	- **–** GUIs
	- **–** Add-on Tools
- Support Tools
- Summery
- Resources
- About

### **What is Mac OS X**

- Apple's latest operating system that combines the Macintosh user experience and the power and stability of Unix (Mach/BSD)
- Mac OS X was released in March 2001
- Supports various execution environments for running user programs
	- **–** Carbon, Cocoa, Classic, Java, and BSD
- Aqua, the Mac OS X user interface, gives Mac OS X programs their look and feel

## **Things You Can Do Under Mac OS X**

- Use pre-Mac OS X (MacOS) programs in Classic mode
- Use Unix commands and programs (ls, ps, top, vi, emacs) from a shell
- Add more Unix programs using DarwinPorts and Fink freely available
- Use X11 programs under Apple's X Window implementation (X11) or XDarwin - freely available
- Use LAT<sub>F</sub>X of course!

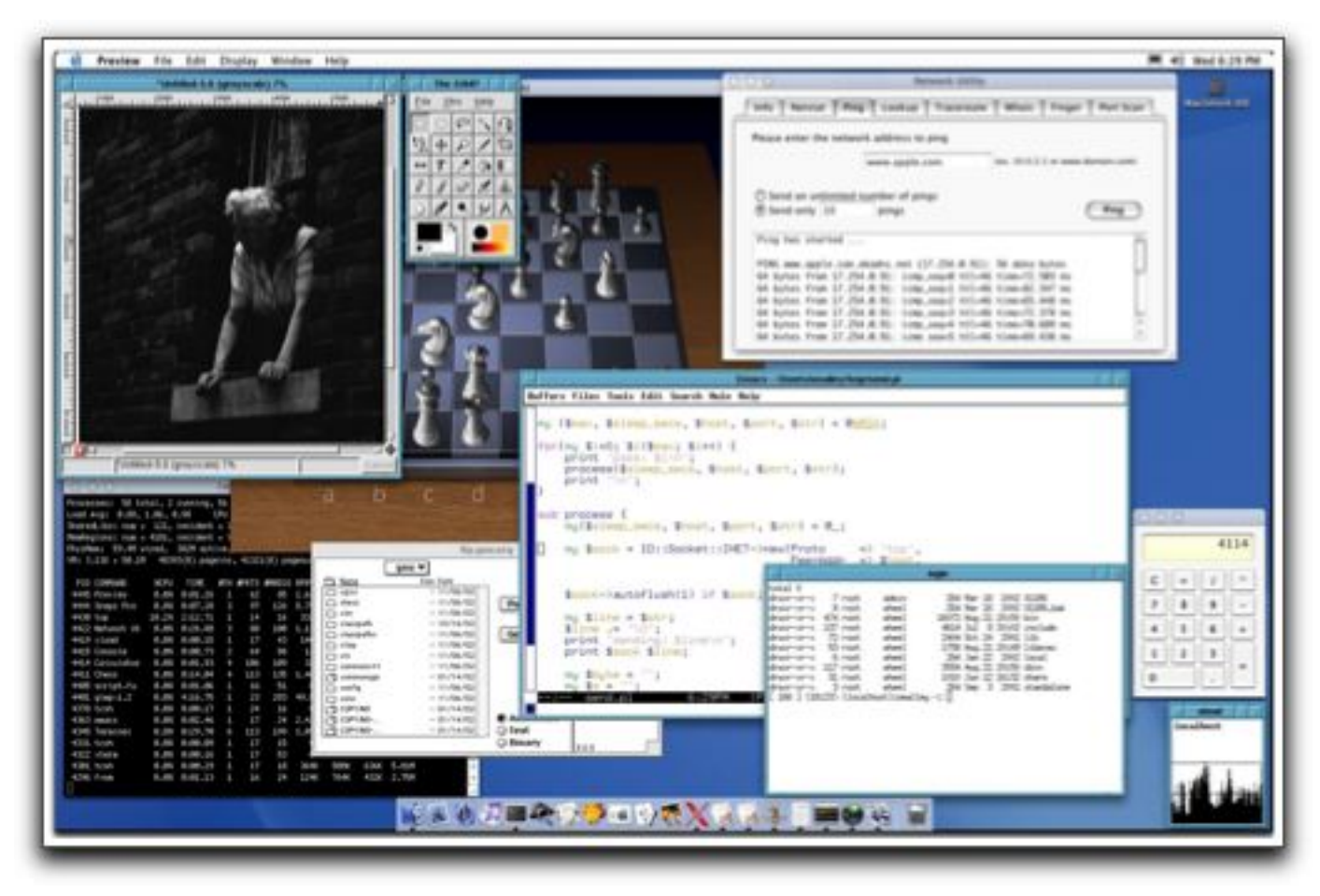

Mac OS X running UNIX (text and X11), Mac OS X, and Mac Classic (MacOS) software

## **LATEX Implementations**

- Fink The Fink project wants to bring the full world of Unix Open Source software to Darwin and Mac OS X - Supports binary and source installations - Currently has 3819 packages available (free)
- TeX Live and teTeX You use i-Installer, a network-aware application for installing/configuring  $\lfloor \frac{\text{AT}_{\text{F}}}{\text{AT}_{\text{F}}} \rfloor$  packages (free)
- OzTeX A Mac implementation of Donald Knuth's  $\mathbb{A}$ F $\vdash$ X typesetting system (shareware)
- CMacTeX An integrated suite of programs for implementing  $\lfloor \sqrt{H-K} \rfloor$ on the Macintosh (shareware)
- ScientificAssistant A Document Management and Scientific Wordprocessing System for the Macintosh (commercial)

# **Front Ends TeXShop**

- Integrated writing environment for composing  $\biguplus_{k=1}^{\infty}$
- Includes editor, previewer, and many other features to support composing LAT<sub>E</sub>X
- Available in a compiled version (dmg file) or as source code
- Uses the gwTeX distribution, but can be configured to use others such as the Fink  $\biguplus_{r=0}^{\infty}$  package
- Has menus for inserting LATEX macros into documents as well as navigation features
- Excellent PDF document previewer
- On-line help
- Can be configured to support external editors

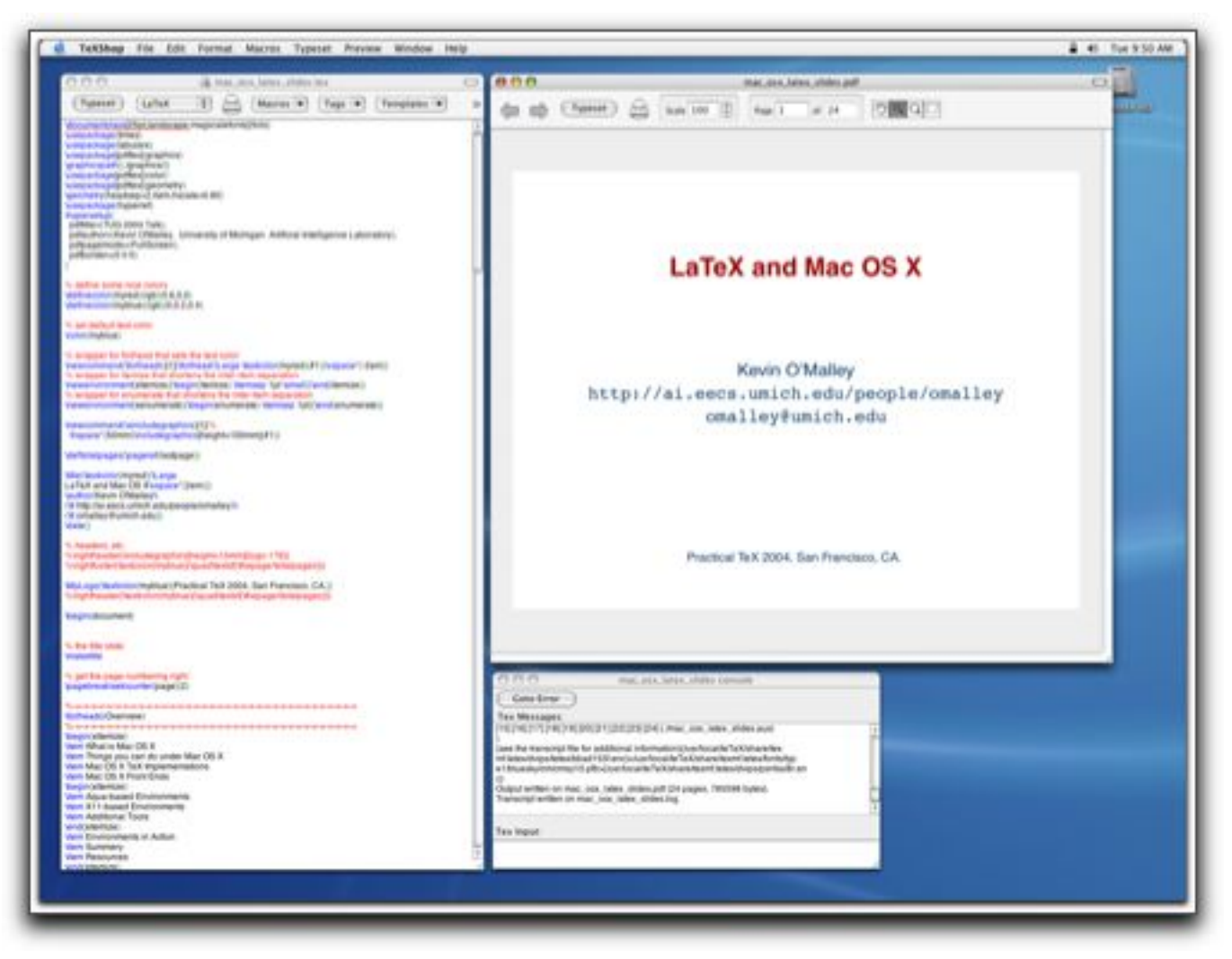

TeXShop displaying presentation slide

# **Front Ends iTeXMac**

- ET<sub>F</sub>X writing environment and previewer in the same sprit as TeXShop, but with more features
- Includes an editor, previewer, and many other features to support composing  $\mathbb{E}T \models X$  documents
- It uses the gwTeX distribution, but can be configured to use others such as the Fink  $\mathbb{A}$ FFX package
- Has assistant-SDK you can download for writing iTeXMac extensions
- Excellent online Apple Help Books for  $\biguplus_{\Gamma} X$
- Can be configured to support external editors
- Has AppleScript support

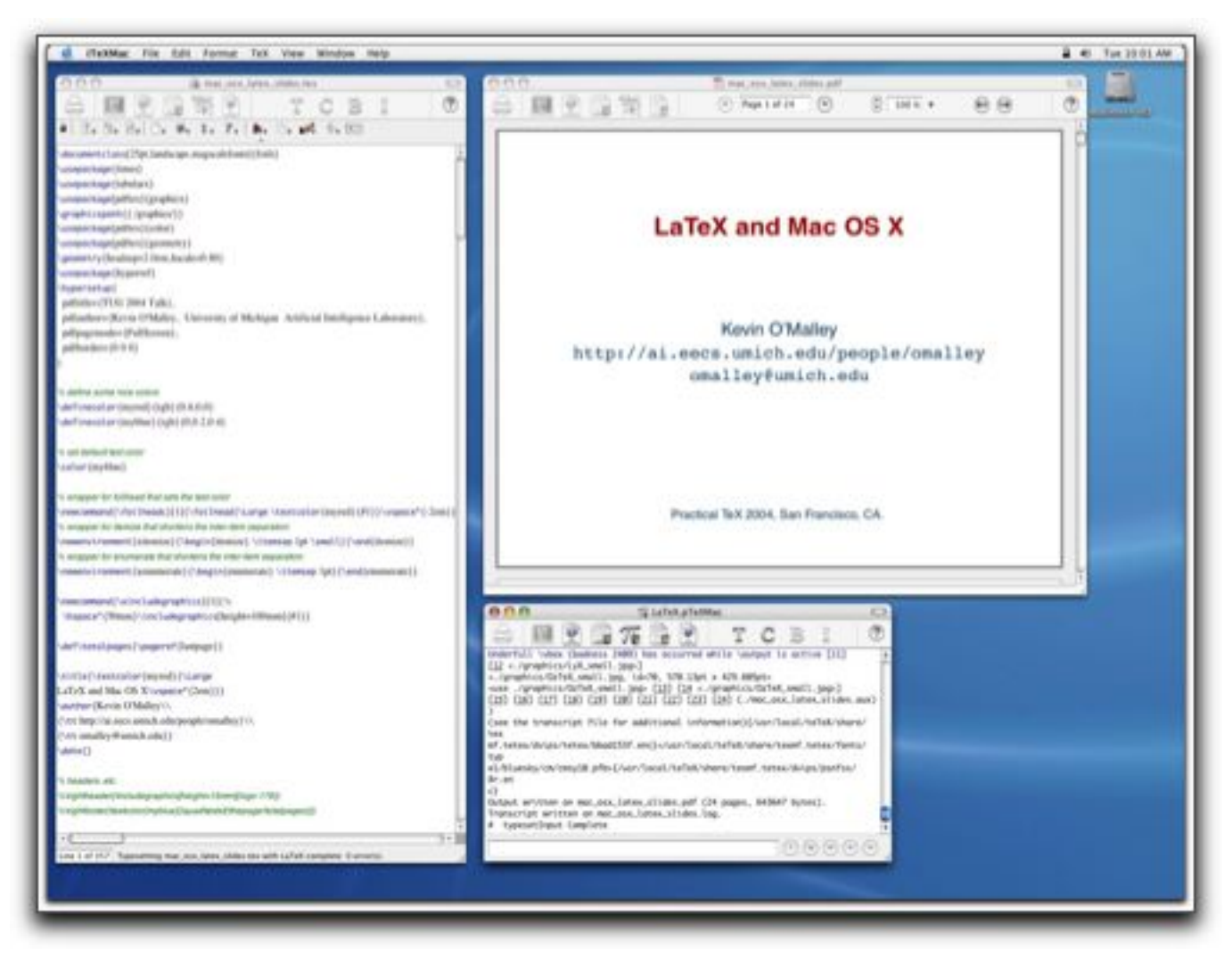

iTeXMac displaying presentation slide

# **Front Ends LyX**

- An open source document processor
- Comes in two flavors; a Mac OS X program and a version that runs under X11
- Interface written using the Qt GUI toolkit feels different than native Mac OS X applications
- The writing environment is different than the other tools or even word processors - "Think of LyX as the first WYSIWYM word processor: What You See Is What You Mean."

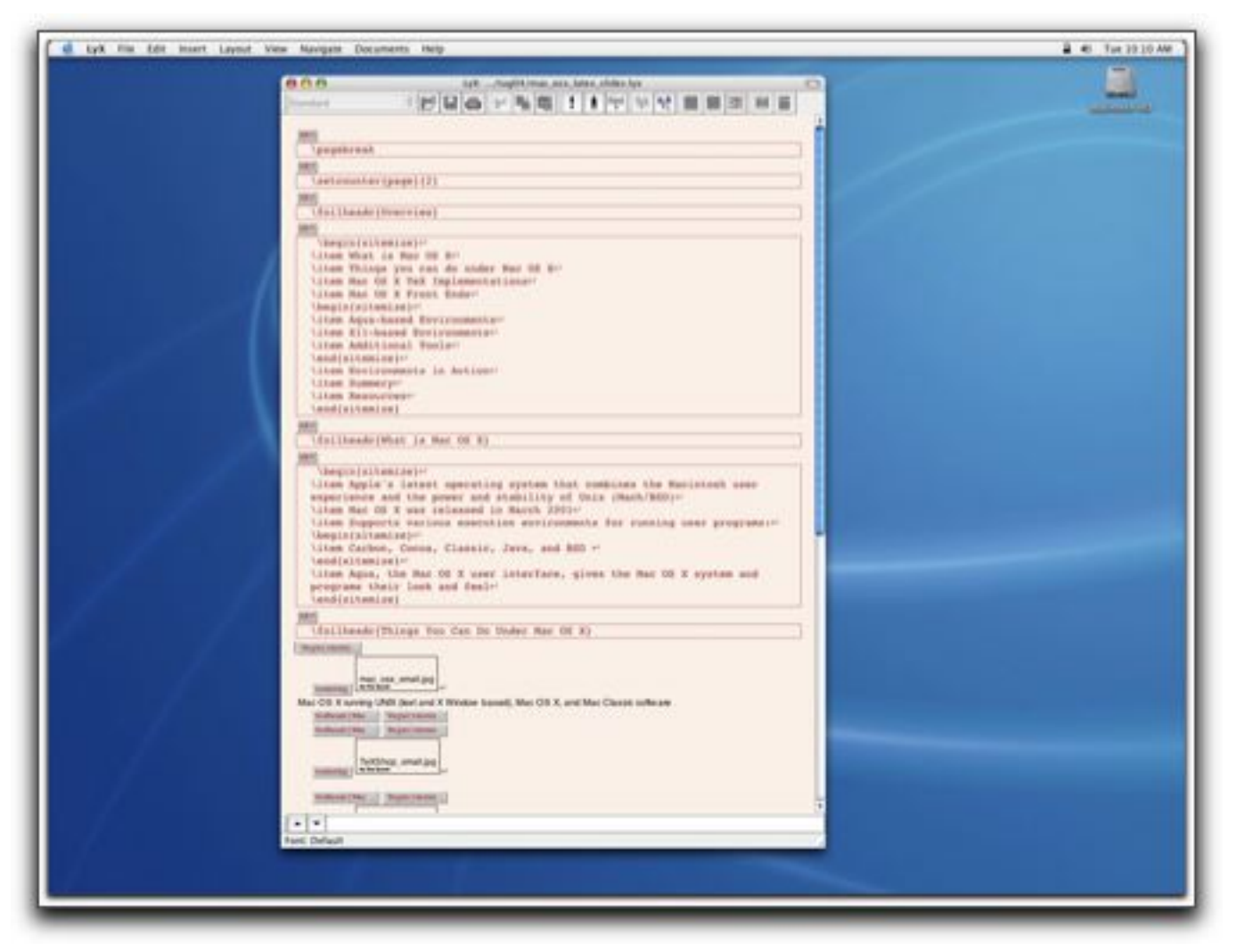

LyX displaying presentation slide

# **LATEX Implementations/Front Ends OzTeX**

- Popular implementation of  $\mathbb{A}F\rightarrow K$  for the Macintosh has been around since the MacOS days
- Comes with  $\mathbb{E} T_F X$
- Does not have an integrated editor
- Distribution includes the OzTeX program, which includes  $\mathbb{A}F\rightarrow K$ , a DVI previewer, a DVI-to-PostScript translator, dvidvi, dvicopy, and PostScript utilities psbook, psnup, and psselect, to name a few
- Is not an integrated environment like TeXShop or iTeXMac, but rather knits together several tools
- Distributed as shareware

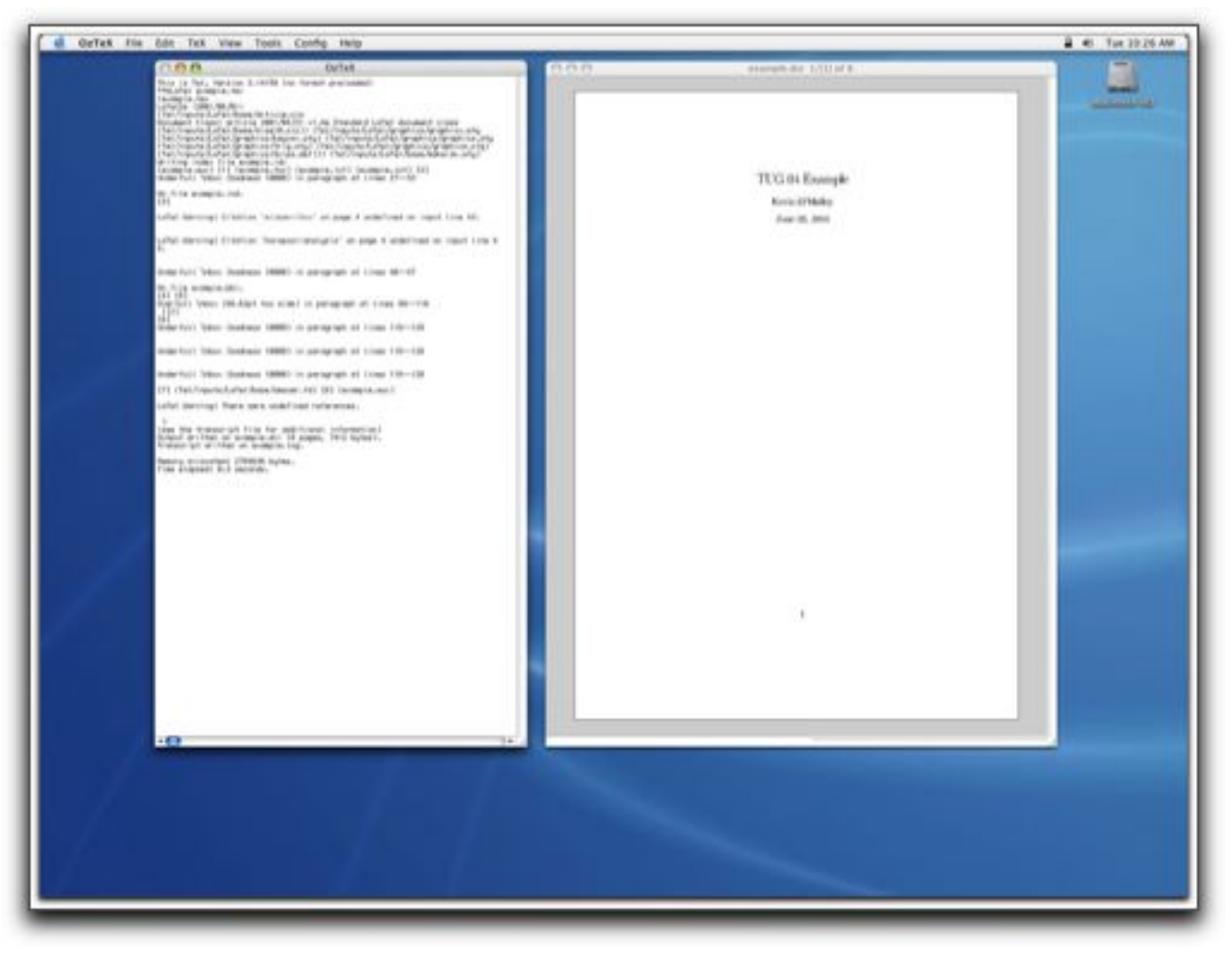

OzTeX displaying an example file

## **LATEX Implementations/Front Ends CMacTeX**

- An integrated suite of programs for implementing  $\mathbb{E} T \models X$  on the Macintosh
- Includes TEX, e-TEX, pdfTEX, a DVI and Postscript previewer, and a Postscript converter, to name a few
- Compatible with Unix LAT<sub>E</sub>X versions and understands UNIX directory paths embedded in LAT<sub>E</sub>X document
- Similar in sprit to OzTeX enables you to conveniently access  $\mathbb{A}$ F tools
- Has AppleScript support
- Distributed as shareware

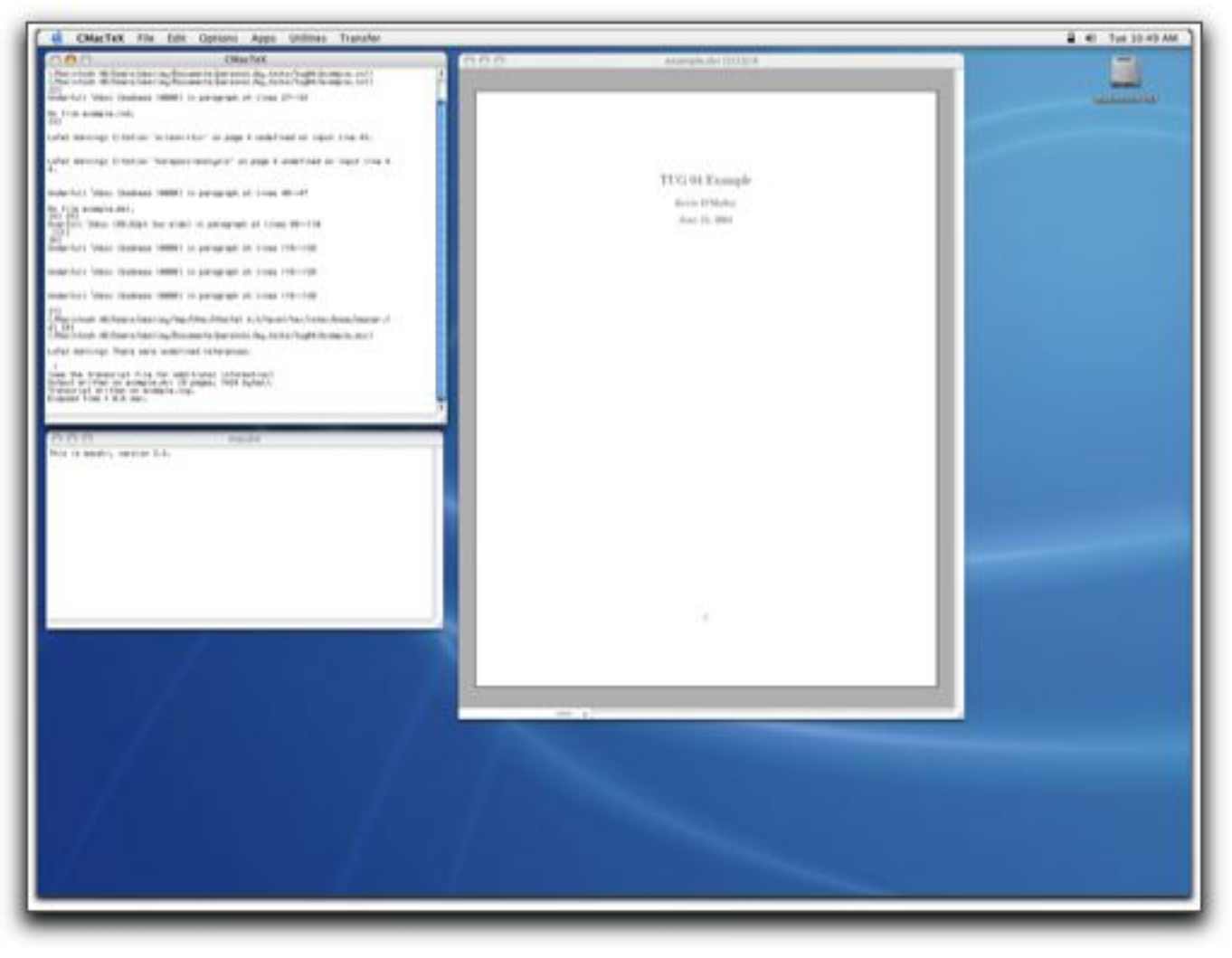

CMacTeX displaying an example file

#### **Unix-based Programs**

• You can use  $\mathbb{E}T\mathbb{E}X$  from the command line

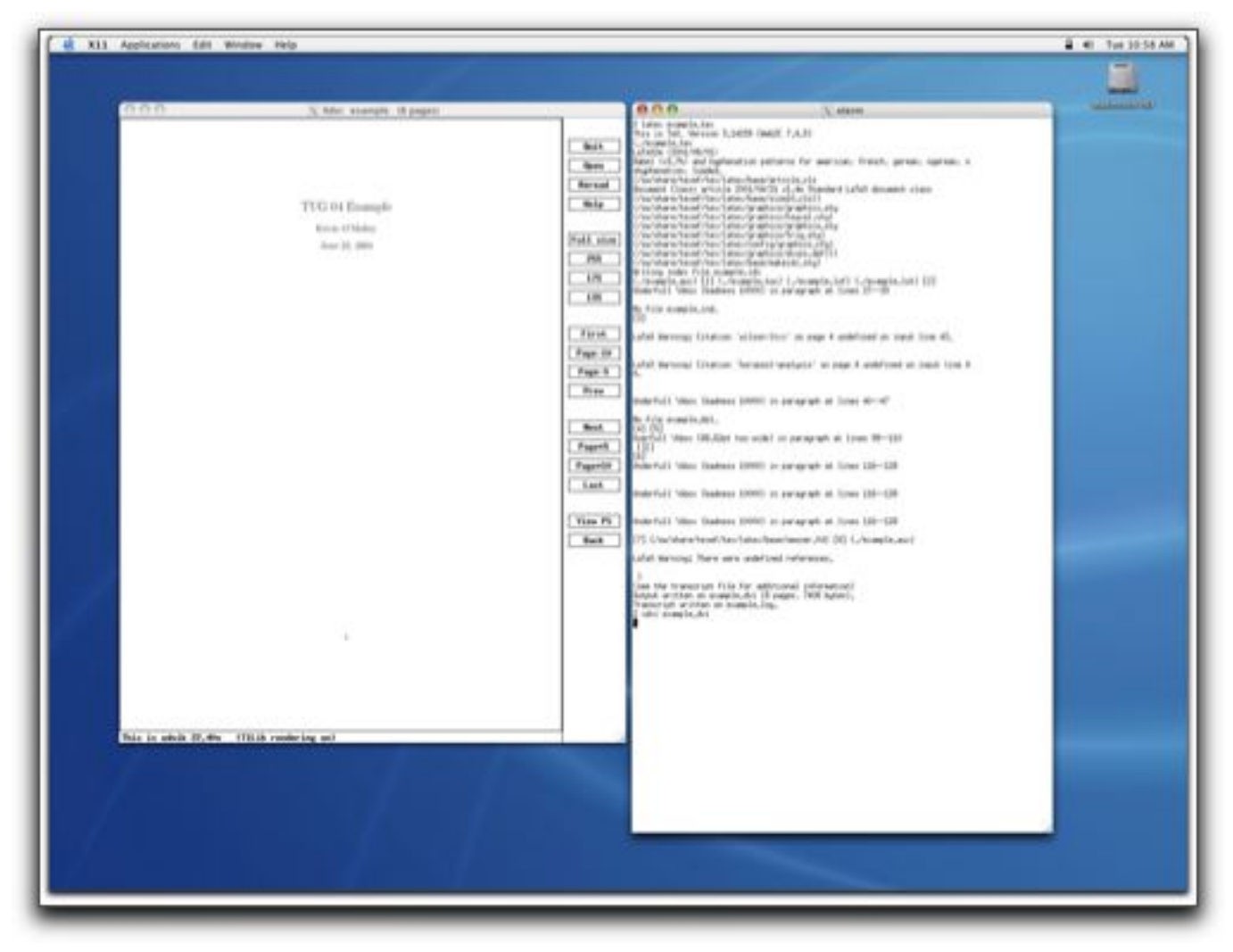

Command-line environment displaying an example file

### **GUIs**

- LyX An open source document processor that runs under X11
- GNU TeXmacs
	- **LATEX -based WYSIWYG environment**
	- **–** The goal of the project is to produce a complete scientific office suite, including a spreadsheet, a technical drawing editor, and a presentation program
	- **–** Supports the Guile/Scheme extension language

### **Add-on Tools**

- AUCTeX
	- **–** A GNU Emacs-based package that provides a customizable integrated environment for composing  $\lfloor \sqrt{H} \rfloor$  files using Emacs
	- **–** Supports menus for Preview, LATEX , Commands, Math, and Ref
- TeX Mode
	- **–** An Emacs mode that supports editing LATEX files
	- **–** Usually comes installed with Emacs
	- **–** Provides support for editing and composing LAT<sub>E</sub>X files within **Emacs**

## **Support Tools**

- BibDesk
	- **–** A Mac OS X BibTeX bibliography manager
	- **–** Provides a GUI for managing BibTeX files
- TeX Tools
	- **–** A collection of tools for LAT<sub>E</sub>X
	- **–** Includes MacGhostView, MacDviX, TeXShell, BBEdit extensions for teTeX, BBEdit extensions for iTeXMac

## **Support Tools**

- iStorm
	- **–** Collaboration tool that enables users work, talk, and think together
	- **–** Supports inline LAT<sub>E</sub>X and calculator
- tkbibtex
	- **–** A portable editor and browser for BibTeX files
- Easy N-up
	- **–** Makes creating N-up PDF files simple and easy

## **Summery**

- Mac OS X is a very good platform for composing  $\mathbb{E}T\neq X$  -based documents
- Supports lots of high-quality  $\langle \text{AT}_{\mathsf{F}} \times \text{implementations} \rangle$ , front ends, and tools
- Supports all your favorite Unix tools and commands, including X11
- Lots of Unix programs have been ported to Mac OS X and are available from the DarwinPorts and Fink projects

#### **Resources**

#### • Implementation/Front-ends/Tools for Mac OS X

- **–** TeXShop http://www.uoregon.edu/ koch/texshop/texshop.html
- **–** iTeXMac http://itexmac.sourceforge.net
- **–** OzTeX http://www.trevorrow.com/oztex/
- **–** CMacTeX http://www.kiffe.com/cmactex.html
- **–** ScientificAssistant http://www.advanced-science.com
- **–** LyX http://www.lyx.org
- **–** GNU TeXmacs http://www.texmacs.org
- **–** AUCTeX http://www.gnu.org/software/auctex
- **–** TeX Mode http://www.delorie.com/gnu/docs/emacs/emacs 252.html

#### • Support Tools

- **–** BibDesk http://bibdesk.sourceforge.net
- **–** TeX Tools for OS X http://www.kiffe.com/textools.html
- **–** iStorm http://www.mathgamehouse.com/istorm
- **–** tkbibtex http://www.cat.csiro.au/cmst/staff/pic/tkbibtex.html
- **–** Easy N-up http://evolve.lse.ac.uk/software/PDFNupMaker/

#### • Unix Tools for Mac OS X

- **–** Apple's X11 http://www.apple.com/macosx/features/x11
- **–** XDarwin http://www.xdarwin.org
- **–** Fink http://fink.sourceforge.net
- **–** FinkCommander A GUI for Fink http://finkcommander.sourceforge.net
- **–** DarwinPorts http://darwinports.opendarwin.org

#### • Online Resources for Mac OS X

- **–** TeX on Mac OS X http://www.rna.nl/tex.html
- **–** MacOS X TeX/LaTeX Web Site http://www.esm.psu.edu/mac-tex
- **–** MacTeX Technical Working Group Homepage http://www.tug.org/twg/mactex/
- **–** LaTeX: It's Not Just for Academia Part 1, Kevin O'Malley, O'Reilly MacDevCenter, Feb 2004. http://www.macdevcenter.com/pub/a/mac/2004/02/03/latex.html
- **–** LaTeX: It's Not Just for Academia Part 2, Kevin O'Malley, O'Reilly MacDevCenter, Feb 2004. http://www.macdevcenter.com/pub/a/mac/2004/03/05/latex.html

## **About**

- Slides were created using FoilTeX, a collection of  $\mathbb{A}$ FEX files for making foils
- Screen shots were created using Snapz Pro X (http://www.ambrosiasw.com/utilities/snapzprox)
- N-up PDF was created using Easy N-up